#### **МИНОБРНАУКИ РОССИИ**

Волжский политехнический институт (филиал) федерального государственного бюджетного образовательного учреждения высшего образования "Волгоградский государственный технический университет"

ВПИ (филиал) ВолгГТУ

## Декан факультета УТВЕРЖДАЮ

\_\_ \_\_\_\_\_\_\_\_\_\_ 2017 г. \_\_\_\_\_\_\_\_\_\_\_\_\_\_\_\_\_\_\_\_\_\_\_\_\_\_

# рабочая программа дисциплины (модуля) **Мультимедийные технологии**

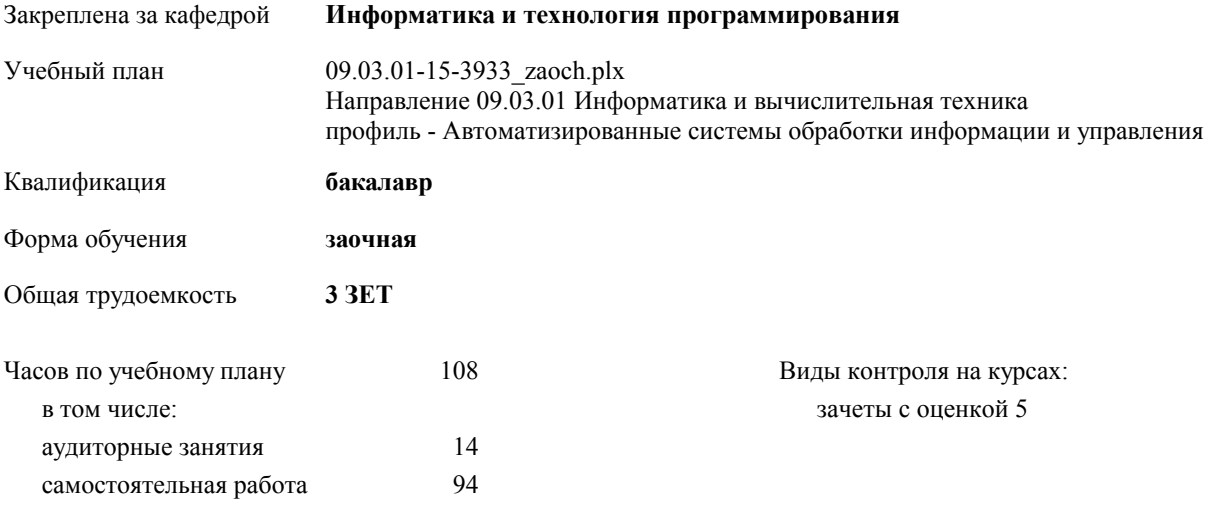

#### **Распределение часов дисциплины по курсам**

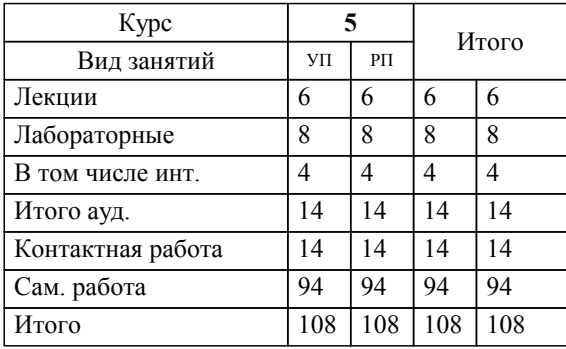

#### Программу составил(и):

*к.т.н., доцент, Лясин Дмитрий Николаевич;доцент, Абрамова Оксана Федоровна \_\_\_\_\_\_\_\_\_\_\_\_\_\_\_\_\_*

Рабочая программа одобрена на заседании кафедры

#### **Информатика и технология программирования**

Зав. кафедрой к.т.н., доцент Рыбанов А.А.

Рабочая программа дисциплины

## **Мультимедийные технологии**

разработана в соответствии с ФГОС ВО:

Федеральный государственный образовательный стандарт высшего образования по направлению подготовки 09.03.01 ИНФОРМАТИКА И ВЫЧИСЛИТЕЛЬНАЯ ТЕХНИКА (уровень бакалавриата) (приказ Минобрнауки России от 12.01.2016г. №5)

составлена на основании учебного плана:

Направление 09.03.01 Информатика и вычислительная техника профиль - Автоматизированные системы обработки информации и управления утвержденного учёным советом вуза от 30.08.2017 протокол № 1.

Рабочая программа одобрена ученым советом факультета

Протокол от 31.08.2021 г. № 1

Срок действия программы: 2017-2021 уч.г. Декан факультета \_\_\_\_\_\_\_\_\_\_\_\_

#### **Визирование РПД для исполнения в очередном учебном году**

Рабочая программа пересмотрена, обсуждена и одобрена для исполнения в 2018-2019 учебном году на заседании кафедры

#### **Информатика и технология программирования**

Протокол от  $2018 \text{ r. } \mathcal{N}_2$ Зав. кафедрой к.т.н., доцент Рыбанов А.А.

#### **Визирование РПД для исполнения в очередном учебном году**

Рабочая программа пересмотрена, обсуждена и одобрена для исполнения в 2019-2020 учебном году на заседании кафедры

#### **Информатика и технология программирования**

Протокол от  $2019 \text{ r. } \mathcal{N}$ <sup>o</sup> Зав. кафедрой к.т.н., доцент Рыбанов А.А.

#### **Визирование РПД для исполнения в очередном учебном году**

Рабочая программа пересмотрена, обсуждена и одобрена для исполнения в 2020-2021 учебном году на заседании кафедры

#### **Информатика и технология программирования**

Протокол от  $2020 \text{ r. } \mathcal{N}$ Зав. кафедрой к.т.н., доцент Рыбанов А.А.

#### **Визирование РПД для исполнения в очередном учебном году**

Рабочая программа пересмотрена, обсуждена и одобрена для исполнения в 2021-2022 учебном году на заседании кафедры

#### **Информатика и технология программирования**

Протокол от  $2021 \text{ r. } \mathbb{N}^2$ Зав. кафедрой к.т.н., доцент Рыбанов А.А.

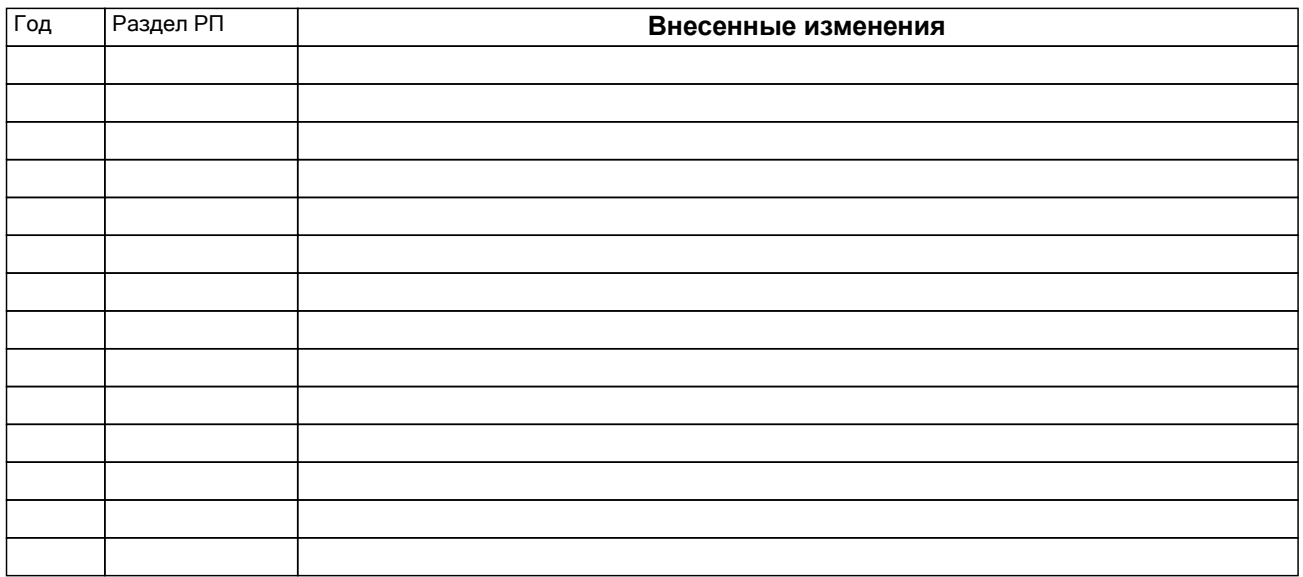

## **1. ЦЕЛИ ОСВОЕНИЯ ДИСЦИПЛИНЫ**

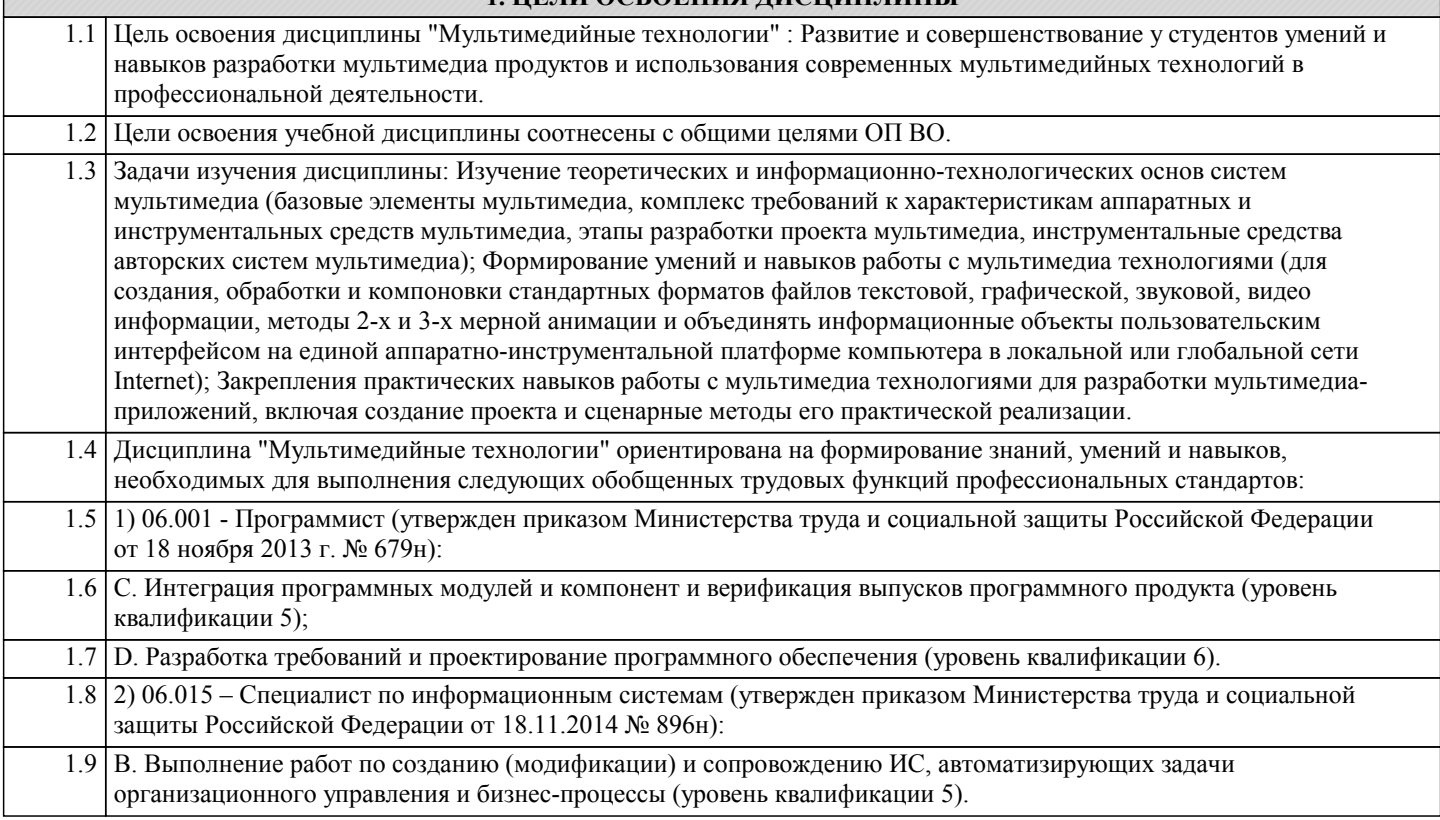

## **2. МЕСТО ДИСЦИПЛИНЫ В СТРУКТУРЕ ООП** Цикл (раздел) ООП: Б1.В **2.1 Требования к предварительной подготовке обучающегося:** 2.1.1 Для изучения дисциплины "Мультимедийные технологии " необходимы знания, умения и навыки, формируемые следующими дисциплинами: Компьютерная графика, Основы программирования, Информатика, Архитектура ЭВМ. **2.2 Дисциплины и практики, для которых освоение данной дисциплины (модуля) необходимо как предшествующее:** 2.2.1 Знания, умения и навыки, формируемые учебной дисциплиной "Мультимедийные технологии", необходимы для прохождения преддипломной практики и выполнения выпускной квалификационной работы.

## **3. КОМПЕТЕНЦИИ ОБУЧАЮЩЕГОСЯ, ФОРМИРУЕМЫЕ В РЕЗУЛЬТАТЕ ОСВОЕНИЯ ДИСЦИПЛИНЫ (МОДУЛЯ)**

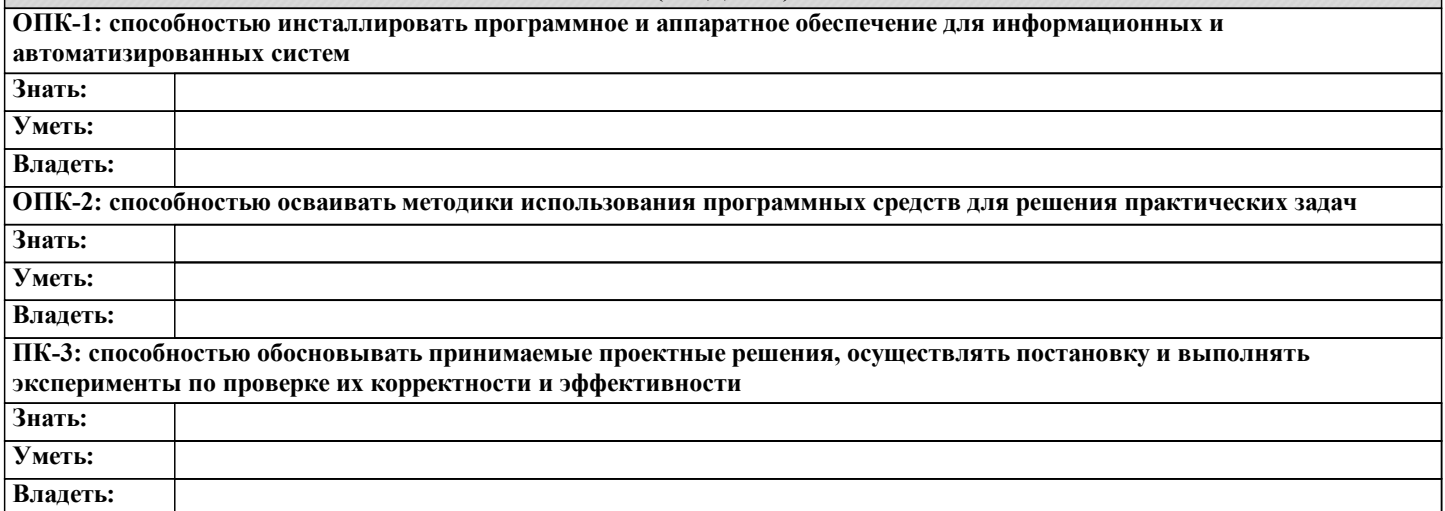

#### **В результате освоения дисциплины обучающийся должен**

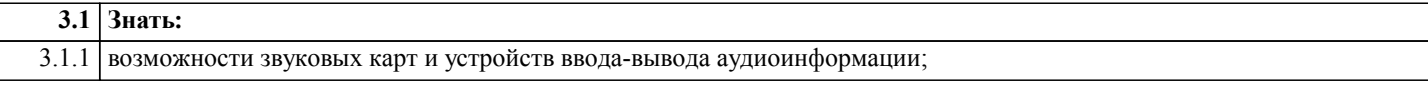

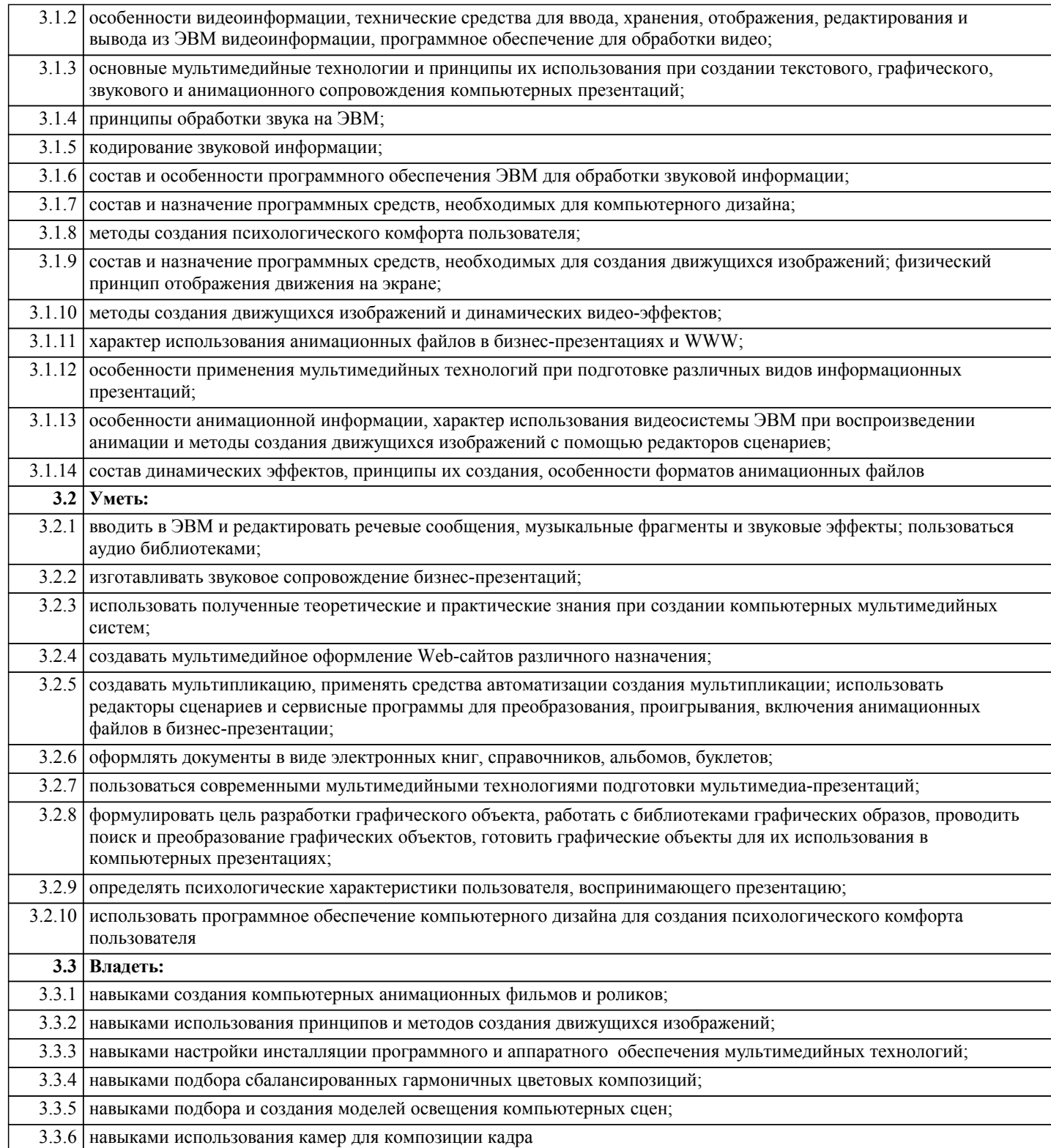

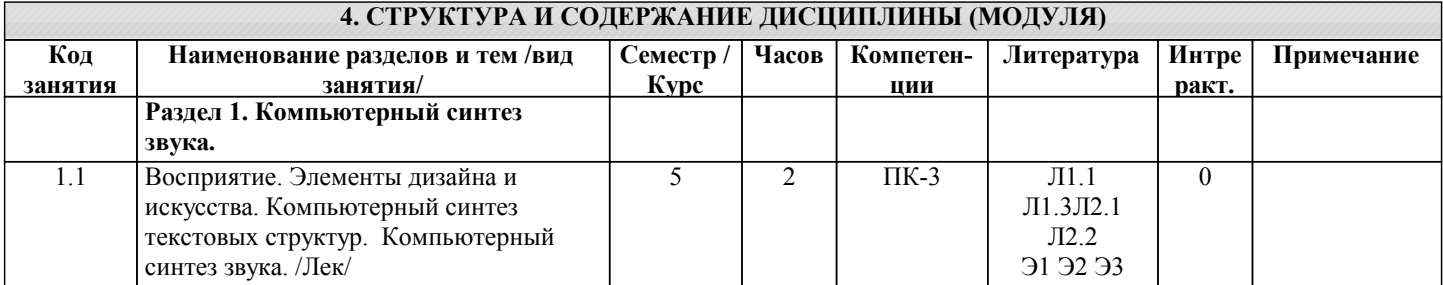

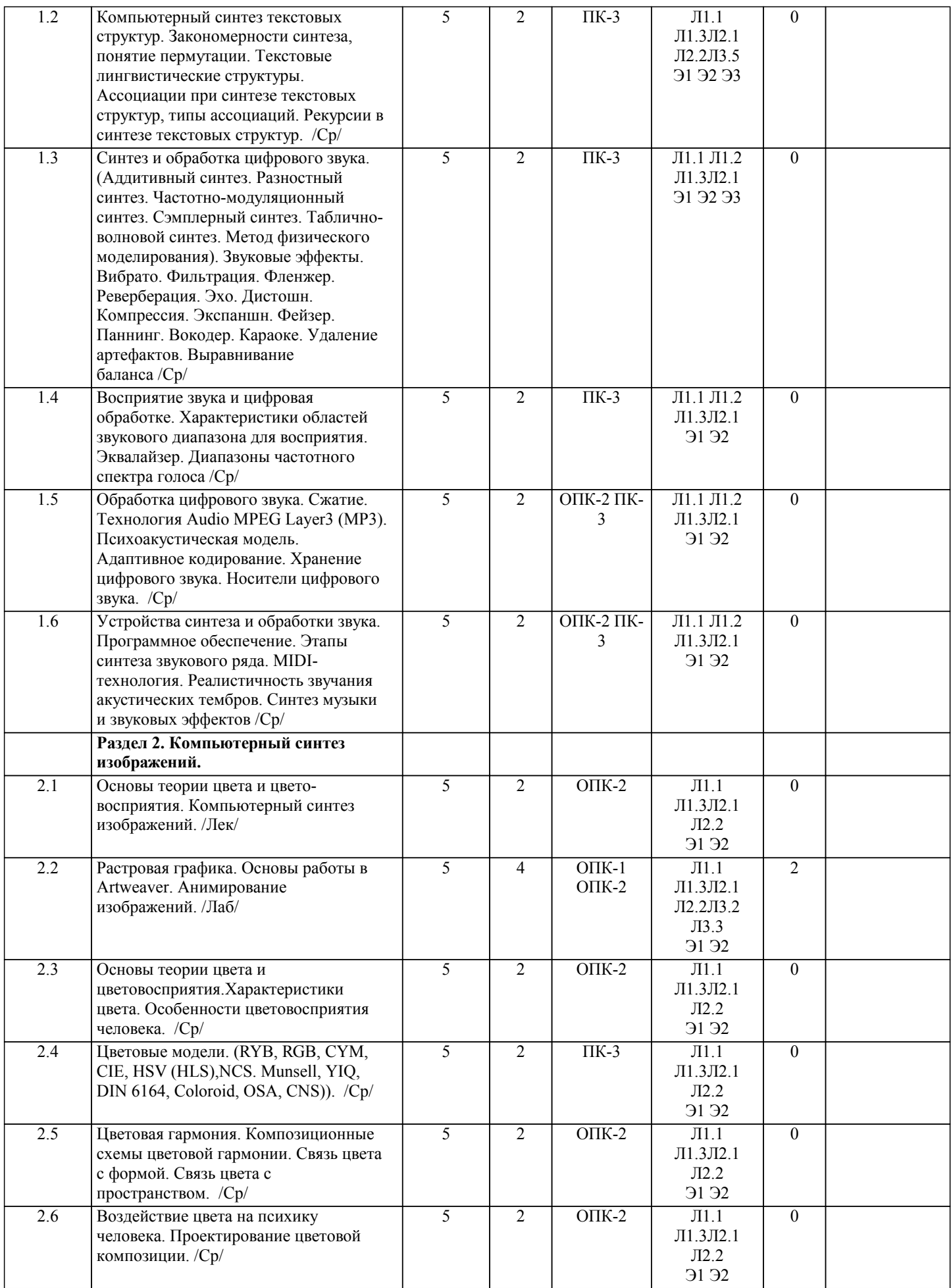

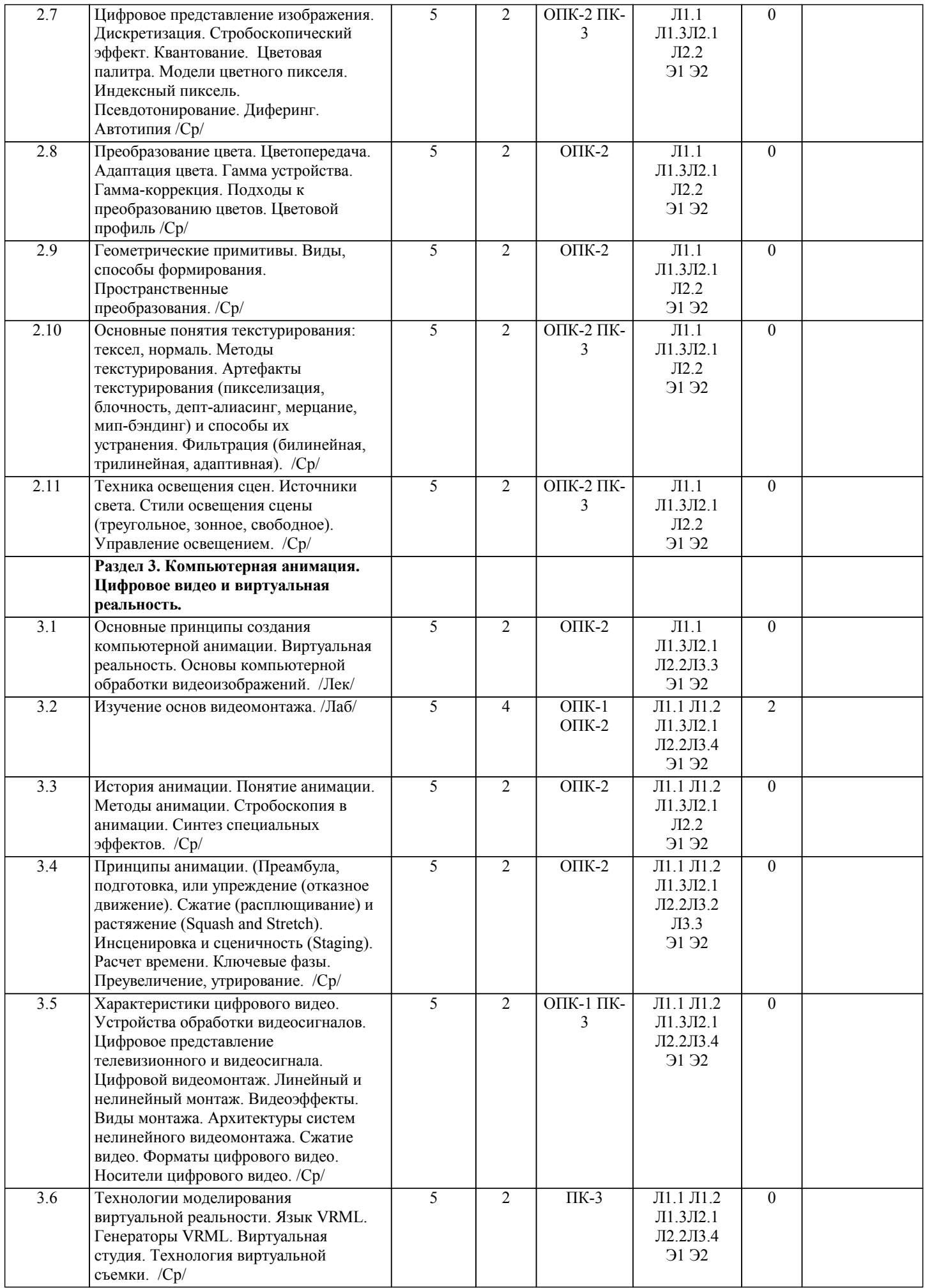

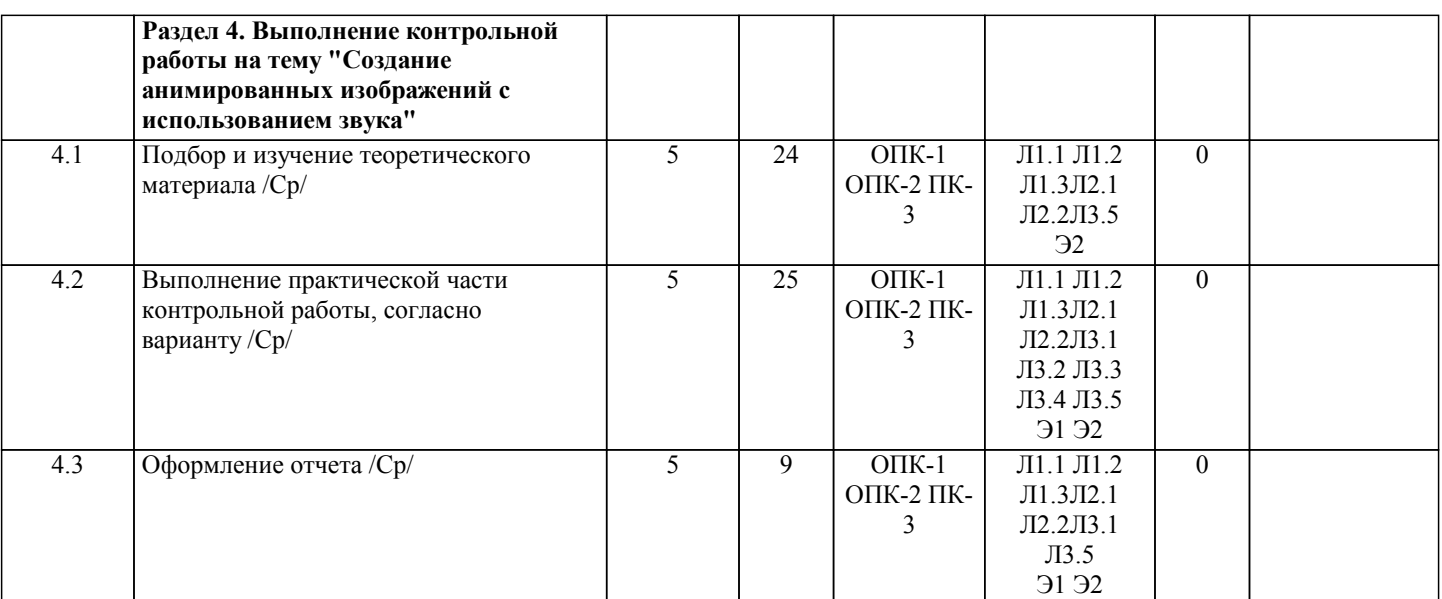

## **5. ФОНД ОЦЕНОЧНЫХ СРЕДСТВ**

#### **5.1. Контрольные вопросы и задания**

Рабочая программа дисциплины обеспечена фондом оценочных средств для проведения текущего контроля и промежуточной аттестации.

Вопросы к промежуточной аттестации по итогам освоения дисциплины:

1.Мультимедиа как средство социокультурной коммуникации.

2.Мультимедиа как предмет бизнеса и маркетинговый инст¬румент.

3.Истоки зарождения мультимедиа.

4.Сферы применения мультимедиа.

5.Субъекты мультимедиа.

6.Мультимедиа в образовании.

7.Основные характеристики мультимедийного компьютера.

8.Основные типы накопителей информации.

9.Классификация мультимедийных продуктов.

10.Средства разработки мультимедийных продуктов.

11.Программное обеспечение мультимедиа. Программы PowerPoint, Tool Book, ToonBoom, 3D Studio, Macromedia Flash, Adobe Premier и др.

12. Мультимедиа в Интернете. Интернет как мультимедийная система.

13.Медиатизация информационного пространства.

14.Правовые аспекты мультимедиа. Учет и регистрация мультимедийных ресурсов.

15.Методологические аспекты сохранения культурного насле¬дия в электронном виде.

16.Классификация мультимедийных ресурсов: существую¬щие подходы и перспективы.

17.Каковы критерии оценки медиаискусства?

18.Области применения мультимедиа: реалии и перспекти¬вы.

19.Цифровое видео. Технические средства обеспечения.

20.Компьютерная анимация. Технология Flash-анимации.

21.Компьютерный синтез звука. Аппаратно-программные средства.

22.Основные видеоформаты и видеостандарты.

23.Облачные сервисы и их значение в мультимедиатехнологиях?

24.Технологии использования аудиоинформации в мультимедийных технологиях

25.Опишите характеристики, назначение формата mp3 и его место в мультимедиа технологиях.

26.Технология виртуальной реальности и ее применение в мультимедиа технологиях.

27.Опишите характеристики, назначение формата avi и его место в мультимедиа технологиях.

28.О чем гласит теорема отсчетов Котельникова-Найквиста?

29.Каково стандартное значение частоты дискретизации большинства

звуовых карт?

30.Как повысить качество цифрового звука и увеличить эффективную разрядность АЦП?

31.Что такое субполосное кодирование?

32.Чем определяются требования к телефонам, микрофонам, громко говорителям, к аппаратуре записи и воспроизведения звука?

33.Какова зависимость высоты тона от частоты сигнала? Дайте определение порога слышимости.

34.Какие частоты называются инфразвуковыми, а какие ультразвуковыми? Что называется порогом болевого ощущения?

## **5.2. Темы письменных работ**

По дисциплине "Мультимедийные технологии" предусмотрена контрольная работа. Тема контрольной работы: «Создание анимированных изображений с использованием звука»

Структура контрольной работы:

1) Теоретическое исследование на заданную тему;

2) Презентация в PowerPoint по закрепленной за студентом теме;

3) Создание анимированного баннера и рекламного видеоролика на заданную тему.

#### **5.3. Фонд оценочных средств**

Фонд оценочных средств по дисциплине "Мультимедийные технологии" является составной частью нормативнометодического обеспечения системы оценки качества освоения образовательной программы высшего образования (ОП ВО).

Фонд оценочных средств является приложением к рабочей программе по дисциплине "Мультимедийные технологии" и представляет собой совокупность контрольно-измерительных материалов и методов их использования, предназначенных для измерения уровня сформированности, закрепленных за дисциплиной, компетенций у студентов, и уровня достижения студентами установленных результатов освоения дисциплины "Мультимедийные технологии".

#### **5.4. Перечень видов оценочных средств**

Кейс-задачи, задания для самостоятельной работы студентов, вопросы к промежуточной аттестации по итогам освоения дисциплины.

#### **6. УЧЕБНО-МЕТОДИЧЕСКОЕ И ИНФОРМАЦИОННОЕ ОБЕСПЕЧЕНИЕ ДИСЦИПЛИНЫ (МОДУЛЯ) 6.1. Рекомендуемая литература 6.1.1. Основная литература** Авторы, составители | Саветное и составители и заглавие Издательство, год Колич-во Л1.1 Васильев С.А. Программирование видеосистем Тамбов: ТГТУ, 2003 эл. изд. Л1.2 Загуменнов, А.П. Компьютерная обработка звука [Электронный ресурс]: https://e.lanbook.com/book/1123 М.: ДМК Пресс, 2006 эл. изд. Л1.3 Приемышев, А.В. Компьютерная графика в САПР [Электронный ресурс] : учебное пособие - https://e.lanbook.com/book/90060. Спб: Лань, 2017 эл. изд. **6.1.2. Дополнительная литература** Авторы, составители и Заглавие Владательство, год Колич-во Л2.1 | Сергиенко А.Б. | Цифровая обработка сигналов. Учебник | Санкт-Петербург: Питер, 2003 50 Л2.2 Хахаев, И.А. Свободный графический редактор GIMP: первые шаги [Электронный ресурс]: самоучитель https://e.lanbook.com/book/1161 М.: ДМК Пресс, 2010 эл. изд. **6.1.3. Методические разработки** Авторы, составители и Заглавие Валинов и Издательство, год Колич-во Л3.1 Савченко Валентина Федоровна Microsoft PowerPoint. Разработка мультимедийных презентаций: Методические указания Волгоград: ВолгГТУ, 2010 эл. изд. N гос.рег. эл. изд. N гос.рег. Л3.2 Абрамова О.Ф. Основы работы в графическом редакторе Artwaver 1/3 RC2. Анимация: методические указания к лабораторной работе: Сборник «Методические указания». Выпуск 5 Волгоград: ВолгГТУ, 2014 03214023 ЛЗ.3 Абрамова, О. Ф. Растровая графика. Создание трехмерных изображений. Графический редактор Gimp [Электронный ресурс] : методические указания - http://library.vstu.ru Волжский: ВолгГТУ, 2016 эл. изд. Л3.4 Абрамова, О.Ф. Лясин, Д.Н. Анализ функциональных возможностей программ видеомонтажа: методические указания - http://library.volpi.ru Волжский, 2016 эл. изд. Л3.5 Абрамова О.Ф., Лясин Д.Н. Мультимедийные технологии: методические указания к контрольной работе: Методические указания Волжский, 2017 эл. изд. **6.2. Перечень ресурсов информационно-телекоммуникационной сети "Интернет"** Э1 Электронный учебно-методический комплекс по дисциплине "Мультимедийные технологии". - URL: http://umkd.volpi.ru/course/view.php?id=4650 Э2 Электронно-библиотечная система ВПИ (филиал) ВолгГТУ - http://lib.volpi.ru:57772/csp/lib/StartEBS.csp?p=1 Э3 Компьютерная графика и мультимедиа (Сетевой журнал) [электронный ресурс]. URL: http://www.graphicon.ru/ru/journal **6.3.1 Перечень программного обеспечения** 7.3.1.1 Для успешного освоения дисциплины студент использует следующие программные средства: 7.3.1.2 Art Waver v. 1.3 (free license); 7.3.1.3 Gimp v. 2.8.22 (GNU General Public License, https://www.gimp.org/about/);

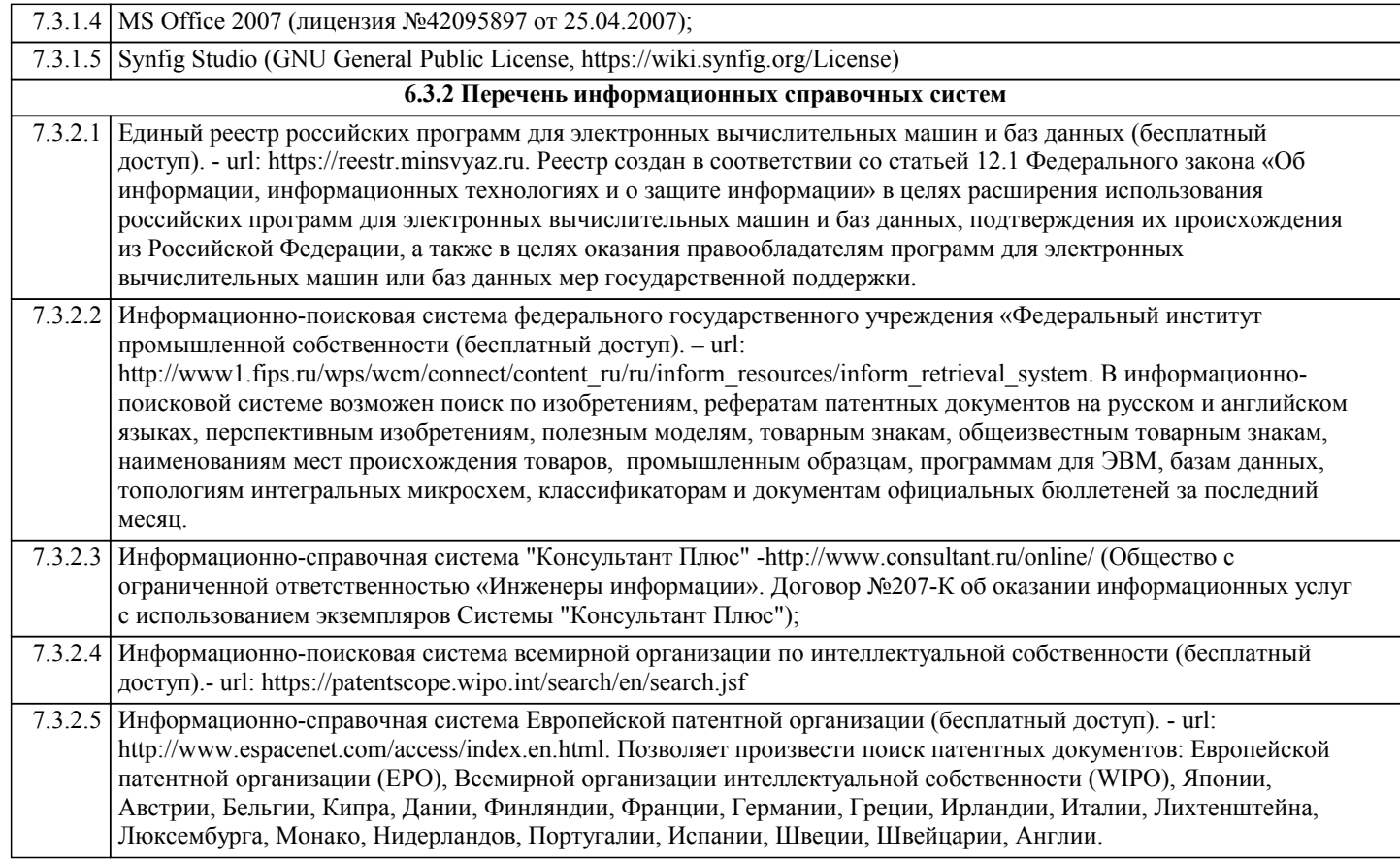

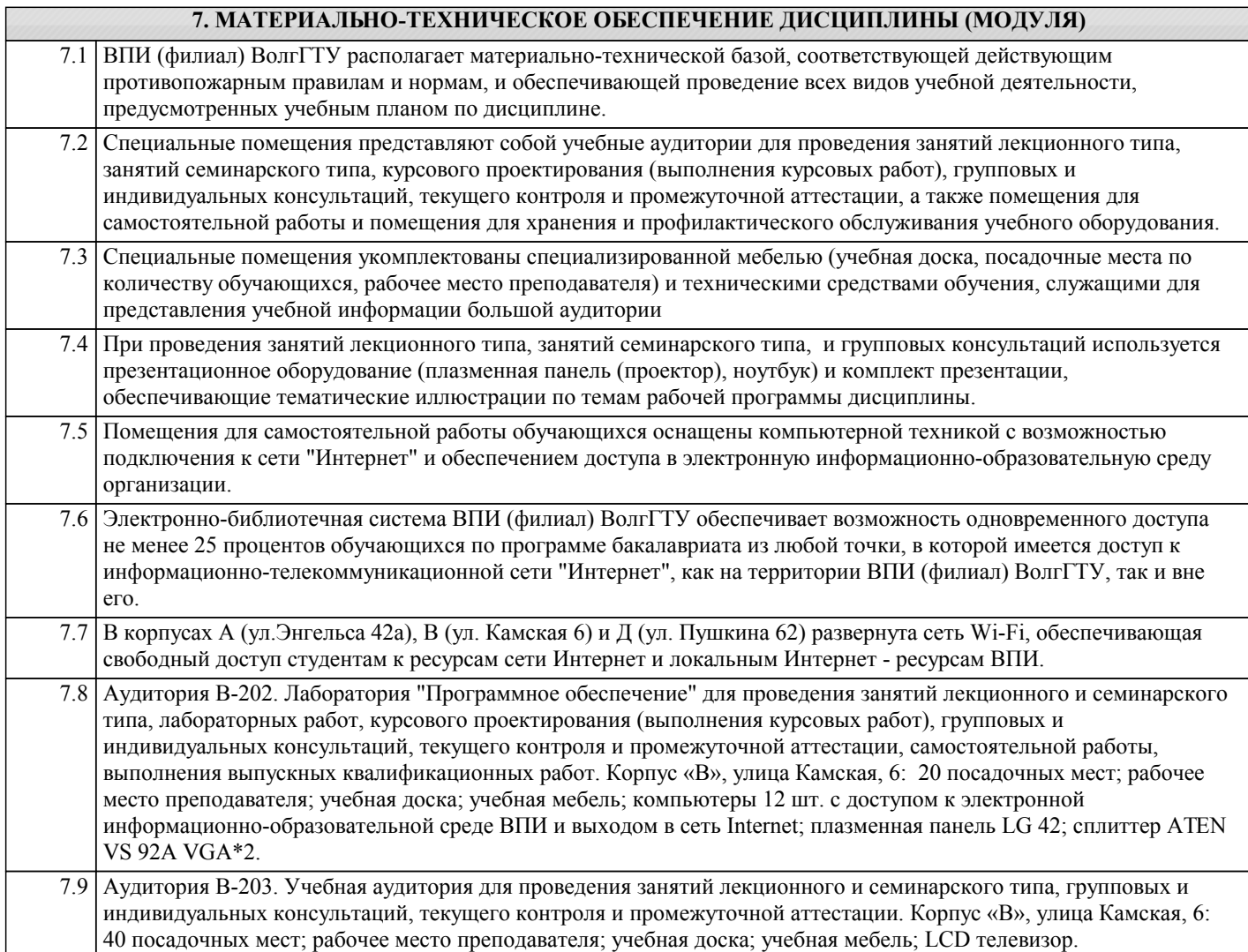

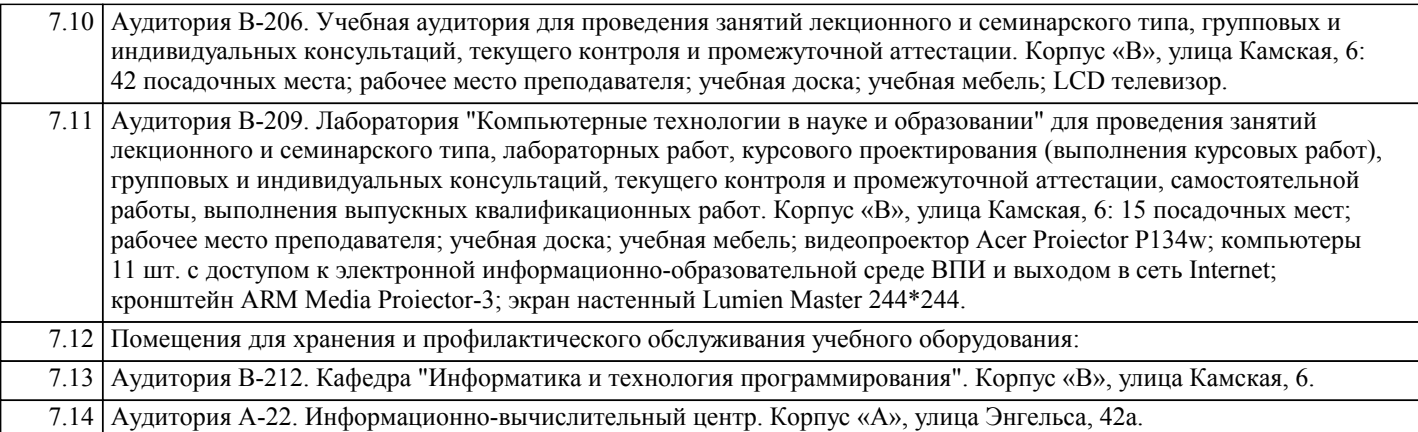

### **8. МЕТОДИЧЕСТКИЕ УКАЗАНИЯ ДЛЯ ОБУЧАЮЩИХСЯ ПО ОСВОЕНИЮ ДИСЦИПЛИНЫ (МОДУЛЯ)**

Планирование и организация времени, необходимого для изучения дисциплины:

Важным условием успешного освоения дисциплины является создание студентом системы правильной организации своего труда, позволяющей распределить учебную нагрузку равномерно в соответствии с графиком образовательного процесса. Большую помощь в этом может оказать составление плана работы на семестр, месяц, неделю, день. Его наличие позволит подчинить свободное время целям учебы, трудиться более успешно и эффективно. Нужно осуществлять самоконтроль, который является необходимым условием успешной учебы. Все задания к лабораторным работам, а также задания, вынесенные на самостоятельную работу, рекомендуется выполнять непосредственно после соответствующей темы лекционного курса, что способствует лучшему усвоению материала, позволяет своевременно выявить и устранить «пробелы» в знаниях, систематизировать ранее пройденный материал, на его основе приступить к овладению новыми знаниями, умениями и навыками.

Методические указания к лекционным занятиям:

Подготовка к лекционному занятию включает выполнение всех видов заданий, рекомендованных к каждой лекции, т.е. задания выполняются еще до лекционного занятия по соответствующей теме.

В ходе лекционных занятий необходимо вести конспектирование учебного материала, обращать внимание на категории, формулировки, раскрывающие содержание тех или иных явлений и процессов, научные выводы и практические рекомендации. Желательно оставить в рабочих конспектах поля, на которых делать пометки из рекомендованной литературы, дополняющие материал прослушанной лекции, а также подчеркивающие особую важность тех или иных теоретических положений.

Необходимо задавать преподавателю уточняющие вопросы с целью уяснения теоретических положений, разрешения спорных ситуаций. Целесообразно дорабатывать свой конспект лекции, делая в нем соответствующие записи из литературы, рекомендованной преподавателем и предусмотренной учебной программой.

Подготовка к лабораторным работам:

Лабораторные работы позволяют развивать у студентов творческое теоретическое мышление, умение самостоятельно изучать литературу, анализировать практику; учат четко формулировать мысль, вести дискуссию, то есть имеют исключительно важное значение в развитии самостоятельного мышления.

Подготовка к лабораторной работе включает два этапа. На первом этапе студент планирует свою самостоятельную работу, которая включает: уяснение задания на самостоятельную работу; подбор рекомендованной литературы; составление плана работы, в котором определяются основные пункты предстоящей подготовки. Составление плана дисциплинирует и повышает организованность в работе. Второй этап включает непосредственную подготовку к лабораторной работе. Начинать надо с изучения рекомендованной литературы. Необходимо помнить, что на лекции обычно рассматривается не весь материал, а только его часть. Остальная его часть восполняется в процессе самостоятельной работы. В связи с этим работа с рекомендованной литературой обязательна. Особое внимание при этом необходимо обратить на содержание основных положений и выводов, объяснение явлений и фактов, уяснение практического приложения рассматриваемых теоретических вопросов.

Готовясь к лабораторной работе, студент может обращаться за методической помощью к преподавателю. Идя на консультацию, необходимо хорошо продумать вопросы, которые требуют разъяснения.

Методические указания к самостоятельной работе:

Самостоятельная работа студента является основным средством овладения учебным материалом во время, свободное от обязательных учебных занятий. Самостоятельная работа студента над усвоением учебного материала по учебной дисциплине может выполняться в библиотеке университета, учебных кабинетах, компьютерных классах, а также в домашних условиях. Содержание самостоятельной работы студента определяется учебной программой дисциплины, методическими материалами, заданиями и указаниями преподавателя. Самостоятельная работа может осуществляться в аудиторной и внеаудиторной формах. Самостоятельная работа в аудиторное время может включать:

1) конспектирование (составление тезисов) лекций;

2) решение задач;

3) работу со справочной и методической литературой;

4) защиту выполненных работ;

5) участие в текущем опросе по отдельным темам изучаемой дисциплины;

6) участие в собеседованиях, деловых (ролевых) играх, дискуссиях, круглых столах, конференциях;

7) участие в тестировании и др.

Самостоятельная работа во внеаудиторное время может состоять из:

1) повторение лекционного материала;

2) изучения учебной и научной литературы;

3) выделение наиболее сложных и проблемных вопросов по изучаемой теме, получение разъяснений и рекомендаций по данным вопросам с преподавателями кафедры на их консультациях;

4) проведение самоконтроля путем ответов на вопросы текущего контроля знаний, решения представленных в учебнометодических материалах кафедры задач, тестов по отдельным вопросам изучаемой темы;

5) подготовки к лабораторным работам;

6) решения задач, выданных на лабораторных работах;

7) выполнения контрольной работы, предусмотренной учебным планом.

Наиболее важным моментом самостоятельной работы является выполнение контрольной работы. Теоретическая часть контрольной работы выполняется по установленным темам с использованием учебно-методических материалов. К каждой теме контрольной работы рекомендуется примерный перечень узловых вопросов, список необходимой литературы. Необходимо изучить литературу, рекомендуемую для выполнения контрольной работы. Чтобы полнее раскрыть тему, студенту следует выявить дополнительные источники и материалы. При написании контрольной работы необходимо ознакомиться с публикациями по теме, опубликованными в журналах.

Необходимо изложить собственные соображения по существу излагаемых вопросов и решаемых задач, внести свои предложения. Общие положения должны быть подкреплены и пояснены конкретными примерами. Излагаемый материал при необходимости следует проиллюстрировать таблицами, схемами, программным кодом, диаграммами и т.д.

Рекомендации по работе с литературой:

Работу с литературой целесообразно начать с изучения общих работ по теме, а также учебников и учебных пособий. Далее рекомендуется перейти к анализу монографий и статей, рассматривающих отдельные аспекты проблем, изучаемых в рамках курса, а также официальных материалов и неопубликованных документов (научно-исследовательские работы, диссертации), в которых могут содержаться основные вопросы изучаемой проблемы.

Работу с источниками надо начинать с ознакомительного чтения, т.е. просмотреть текст, выделяя его структурные единицы. При ознакомительном чтении закладками отмечаются те страницы, которые требуют более внимательного изучения.

В зависимости от результатов ознакомительного чтения выбирается дальнейший способ работы с источником. Если для разрешения поставленной задачи требуется изучение некоторых фрагментов текста, то используется метод выборочного чтения. Если в книге нет подробного оглавления, следует обратить внимание ученика на предметные и именные указатели. Избранные фрагменты или весь текст (если он целиком имеет отношение к теме) требуют вдумчивого, неторопливого чтения с «мысленной проработкой» материала. Такое чтение предполагает выделение: 1) главного в тексте; 2) основных аргументов; 3) выводов. Особое внимание следует обратить на то, вытекает тезис из аргументов или нет. Необходимо также проанализировать, какие из утверждений автора носят проблематичный, гипотетический характер, и

уловить скрытые вопросы.

Таким образом, при работе с источниками и литературой важно уметь:

1) сопоставлять, сравнивать, классифицировать, группировать, систематизировать информацию в соответствии с определенной учебной задачей;

2) обобщать полученную информацию, оценивать прослушанное и прочитанное;

3) фиксировать основное содержание сообщений; формулировать, устно и письменно, основную идею сообщения;

составлять план, формулировать тезисы;

4) готовить и презентовать развернутые сообщения типа доклада;

5) работать в разных режимах (индивидуально, в паре, в группе), взаимодействуя друг с другом;

6) пользоваться реферативными и справочными материалами;

7) контролировать свои действия и действия своих товарищей, объективно оценивать свои действия;

8) обращаться за помощью, дополнительными разъяснениями к преподавателю, другим студентам.

Подготовка к промежуточной аттестации по дисциплине:

При подготовке к промежуточной аттестации целесообразно:

1) внимательно изучить перечень вопросов к промежуточной аттестации по дисциплине и определить, в каких источниках

находятся сведения, необходимые для ответа на них;

2) внимательно прочитать рекомендованную литературу;

3) составить краткие конспекты ответов (планы ответов).

При обучении используются следующие образовательные технологии:

1) Интерактивные методы обучения в рамках лабораторных работ:

В качестве интерактивного метода обучения при проведении лабораторных работ используется «метод анализа конкретной ситуации» (case-study). Каждая лабораторная работа начинается с разбора конкретных ситуаций, методов и подходов, связанных с алгоритмическими и программными решениями по тематике лабораторной работы. Метод case-study инициирует совместное погружение студентов в проблемное поле решаемой в рамках лабораторной работы задачи, т. е. включение в единое творческое пространство, а также обеспечивает согласованность в выборе средств и методов программной реализации решения задачи. Совместная деятельность в процессе разбора конкретных ситуаций, методов, и подходов, связанных с алгоритмическими и программными решениями по тематике лабораторной работы означает, что каждый студент вносит свой особый

индивидуальный вклад, идет обмен знаниями, идеями и способами решения задач разработки математического,

алгоритмического и программного обеспечения.

2) Технология модульного обучения – предусматривает деление содержания дисциплины на достаточно автономные разделы (модули), интегрированные в общий курс.

3) Технология использования компьютерных программ – позволяет эффективно дополнить процесс обучения на всех уровнях. Мультимедийные программы предназначены как для аудиторной, так и самостоятельной работы студентов. 4) Интернет-технологии – предоставляют широкие возможности для поиска информации и ведения научных исследований.

5) Технология индивидуализации обучения – помогает реализовывать личностно-ориентированный подход, учитывая индивидуальные особенности и потребности учащихся.

6) Технология тестирования – используется для контроля уровня усвоения знаний в рамках модуля на определённом этапе обучения. Данная технология позволяет преподавателю выявить и систематизировать аспекты, требующие дополнительной проработки.

7) Технология развития критического мышления – способствует формированию разносторонней личности, способной критически относиться к информации, умению отбирать информацию для решения поставленной задачи. Комплексное использование в учебном процессе всех вышеназванных технологий cтимулируют личностную, интеллектуальную активность, развивают познавательные процессы, способствуют формированию компетенций, которыми должен обладать будущий специалист..

Методические рекомендации по обучению лиц с ограниченными возможностями здоровья и инвалидов В соответствии с методическими рекомендациями Минобрнауки РФ (утв. 8 апреля 2014 г. № АК-44/05вн) в курсе предполагается использовать социально-активные и рефлексивные методы обучения, технологии социокультурной реабилитации с целью оказания помощи в установлении полноценных межличностных отношений с другими студентами, создании комфортного психологического климата в студенческой группе. Подбор и разработка учебных материалов производятся с учетом предоставления материала в различных формах: аудиальной, визуальной, с использованием специальных технических средств и информационных систем.

Освоение дисциплины лицами с ОВЗ осуществляется с использованием средств обучения общего и специального назначения (персонального и коллективного использования). Материально-техническое обеспечение предусматривает приспособление аудиторий к нуждам лиц с ОВЗ.

Форма проведения аттестации для студентов-инвалидов устанавливается с учетом индивидуальных психофизических особенностей.

Для студентов с ОВЗ предусматривается доступная форма предоставления заданий оценочных средств, а именно:

- в печатной или электронной форме (для лиц с нарушениями опорно-двигательного аппарата);

- в печатной форме или электронной форме с увеличенным шрифтом и контрастностью (для лиц с нарушениями слуха, речи, зрения);

- методом чтения ассистентом задания вслух (для лиц с нарушениями зрения).

Студентам с инвалидностью увеличивается время на подготовку ответов на контрольные вопросы. Для таких студентов предусматривается доступная форма предоставления ответов на задания, а именно:

- письменно на бумаге или набором ответов на компьютере (для лиц с нарушениями слуха, речи);

- выбором ответа из возможных вариантов с использованием услуг ассистента (для лиц с нарушениями опорно-

двигательного аппарата);

- устно (для лиц с нарушениями зрения, опорно-двигательного аппарата).

При необходимости для обучающихся с инвалидностью процедура оценивания результатов обучения может проводиться в несколько этапов.